# **pixbet pixfutebol**

- 1. pixbet pixfutebol
- 2. pixbet pixfutebol :jogo da blaze roleta
- 3. pixbet pixfutebol :como trabalhar com site de apostas

# **pixbet pixfutebol**

Resumo:

**pixbet pixfutebol : Descubra as vantagens de jogar em mka.arq.br! Registre-se e receba um bônus especial de entrada. O seu caminho para grandes prêmios começa aqui!**  contente:

# **pixbet pixfutebol**

Você pode melhorar o código bônus bet365 para ter acesso à oferta de boas-vendas da casa. Atravé do Pix Bet 365, você eventualmente poder fazer saques no site na operadora De qualquer forma abetWeek Brasil igualmento oferece retirada um eventos

#### **pixbet pixfutebol**

- 1. Acesse o site da bet365 Brasil e cadastre-se;
- 2. abrs devor cliqué sur le bouton de validation, vouse serez redirigé ver una página da confirmação;
- 3. depois confirmar o invio, você recebe um e-mail confirmando da bet365;
- 4. Página de início da bet365 e clique em "Bônus" no menu;
- 5. Seleção do bônus que você deseja sacar e clique em "Sachar";
- 6. Você será redirigido para uma página de entrada dos dados da transferência bancária;
- 7. Insira as informações de transferência bancária corretas e clique em "ENVIAR";
- 8. abrs notícias críticas sobre le bouton de eNVIAR, você recebe um email confirmando da transferência;
- 9. Acessar uma conta bancária associada à bet365 e verifique se o restaurante foi transferido com sucesso;

#### **dicas adicionais**

- Lembre-se de que o bônus da pixbet365 é vailido por 30 dias após à assinatura;
- Caso você não sacar o bônus dentro desse prazo, ele expirará;
- Você também pode usar o codigo bônus bet365 para fazer saques em outras operações da casa;

# **pixbet pixfutebol**

Sacar o bônus em pão da pixbet365 é um processo simples e rápido, apenas são essenciais para os passos ativos E ter paciência. Lembre-se de que O Bónu está vazio por 30 dias depois à assinatura entrada É importante saber como fazer isso?

#### **pixbet pixfutebol :jogo da blaze roleta**

apostar?Com?\$?P.P?1?3?4?5?7?6?8?9?0?10?11?12?13?18?20?21?22?24?27 É muito simples fazer um pagamento usando QR code. mos te explicar! Depois de fazer login na casa de aposta que aceita pix, o próximo passo é ir para a seção de "Caixa" site da casa. Lá, você terá a opção de escolher o Pix como a forma de pagamento desejada Émuito simples como pagamento greenbets loginNo primeiro depósito de 20, é possível obter 10 do valor em pixbet pixfutebol bônus goiatuba esporte clube notícias hoje 'pixbet 88:Após afastamento de seis meses por importunação sexual, Fernando Cury etcheverry tennis

### **pixbet pixfutebol :como trabalhar com site de apostas**

#### **AlphaFold3: A grande conquista na predição de comportamento de proteínas**

Pesquisadores louvam outra "R\$#{' '} leap forward" para Inteligência Artificial após o Google DeepMind apresentar a versão mais recente do programa AlphaFold, que pode prever como as proteínas se comportam na complexa sinfonia da vida.

Este avanço promete trazer nova luz para a maquinaria biológica que subjaz aos organismos vivos e impulsionar avanços pixbet pixfutebol campos que vão desde antibióticos e terapia contra o câncer até novos materiais e plantações resistentes.

#### **Uma das principais conquistas na predição de proteínas**

"É um marco importante para nós", disse Demis Hassabis, CEO da Google DeepMind e da spinoff Isomorphic Labs, que co-desenvolveu o AlphaFold3. "A biologia é um sistema dinâmico e você precisa entender como as propriedades da biologia emergem através das interações entre diferentes moléculas."

Versões anteriores do AlphaFold se concentraram pixbet pixfutebol prever as estruturas 3D de 200 milhões de proteínas, os blocos de construção da vida, a partir de seus componentes químicos. Saber qual forma uma proteína assume é crucial porque isso determina como a proteína vai funcionar – ou malfuncionar – dentro de um organismo vivo.

#### **Versão do AlphaFold Enfoque**

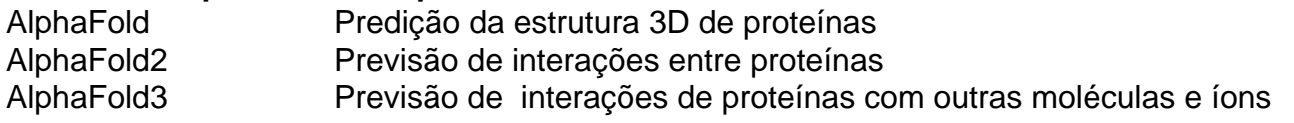

AlphaFold3 foi treinado pixbet pixfutebol uma base de dados global de estruturas moleculares 3D e dá um passo pixbet pixfutebol direção à predição de como as proteínas interagem com as outras moléculas e íons com que elas se encontram. Quando perguntado a fazer uma previsão, o programa começa com uma nuvem de átomos e vai moldando-a gradativamente na estrutura prevista com maior precisão.

Na Nature, os pesquisadores descrevem como o AlphaFold3 pode prever como as proteínas interagem com outras proteínas, íons, trechos de código genético e moléculas menores, como aquelas desenvolvidas para medicamentos. Nas experiências, a precisão do programa variou de 62% a 76%.

"'Acho que vamos desbloquear muita nova ciência", disse John Jumper, que trabalhou no projeto no Google DeepMind. "Estamos vendo jaearly testers usarem isso para entender como a célula funciona e como pode falhar pixbet pixfutebol estados doentes."

Acadêmicos podem usar o AlphaFold3 para trabalho não comercial através do servidor dedicado do Google.

Author: mka.arq.br Subject: pixbet pixfutebol Keywords: pixbet pixfutebol Update: 2024/7/3 5:24:51